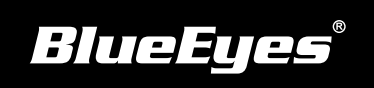

## **iFollow DCM Installation Guide**

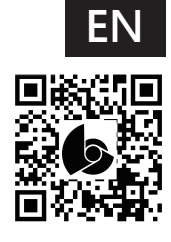

Download Manuals http://manual.blueeyes.com.tw

One control module supports four iCams/iCam PROs. Users can switch camera via control module.

## Wiring output diagram

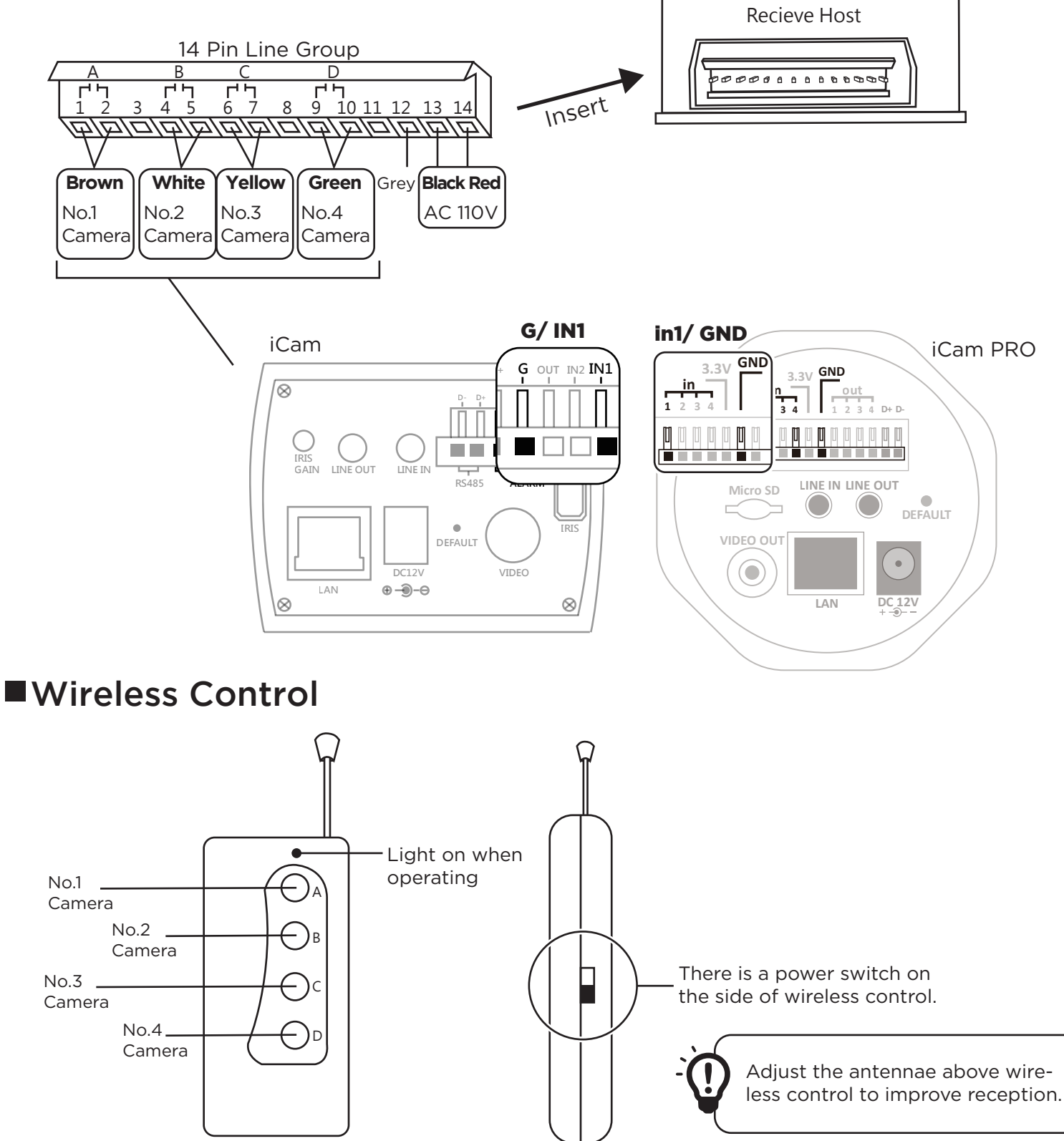